# **Expected Graduation Year Lookup Tool**

\* The purpose of the guide is to review the Graduation Cohort Year for a student based on the Expected Graduation Year value provided by districts. The Expected Graduation Year becomes the Graduation Cohort Year. ("Set it and forget it")

# **Go to NSSRS Validations and click on the "Expected Graduation Year Lookup"**

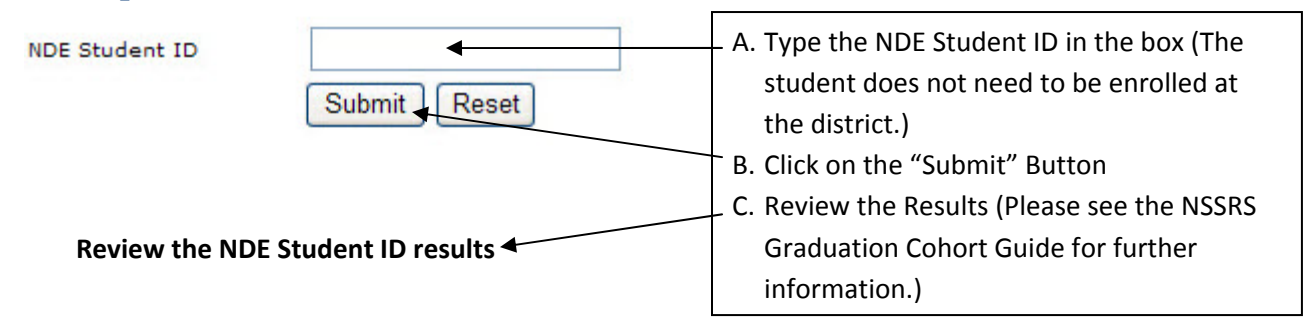

## **Records found in the Student Template**

### **School Enrollment Record was submitted to NSSRS**

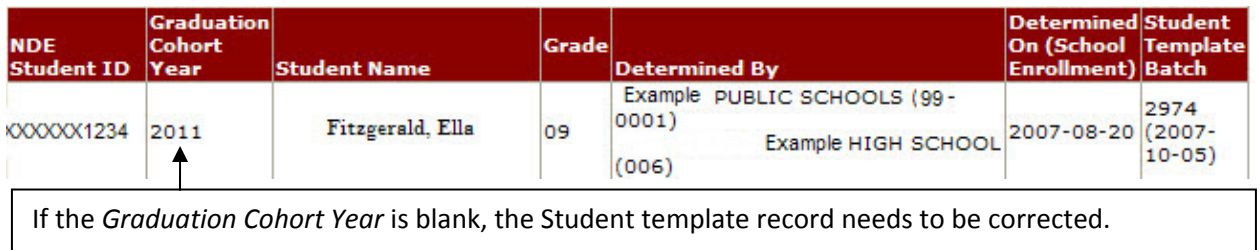

#### **^ No School Enrollment Record was submitted to NSSRS**

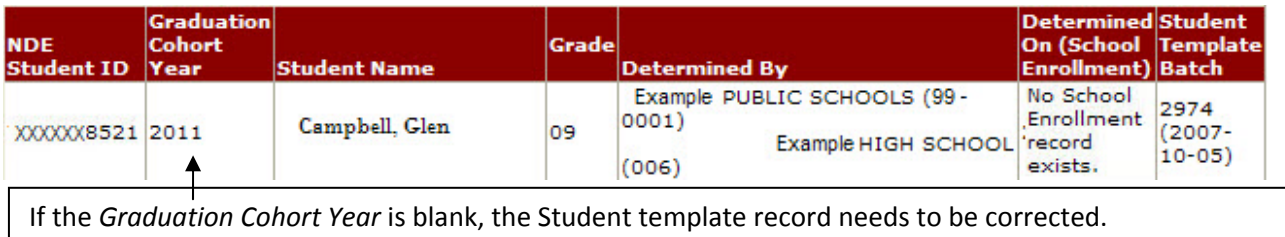

^ District may or may not need to submit school enrollment record.

 \* The Unresolved Issues count will be updated after the Validation Processing and Reprocessing is completed. The Graduation Cohort Analysis Tool Results count will not be updated until the next day.

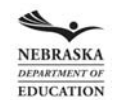

#### **Retired NDE Student IDs and Active NDE Student IDs**

Lookup results for NDE Student ID: XXXXX7037

The NDE Student ID XXXXXX7037 is retired. Please use the NDE Student ID displayed in the Expected **Graduation Year Results Table below.** 

Return to Lookup Page

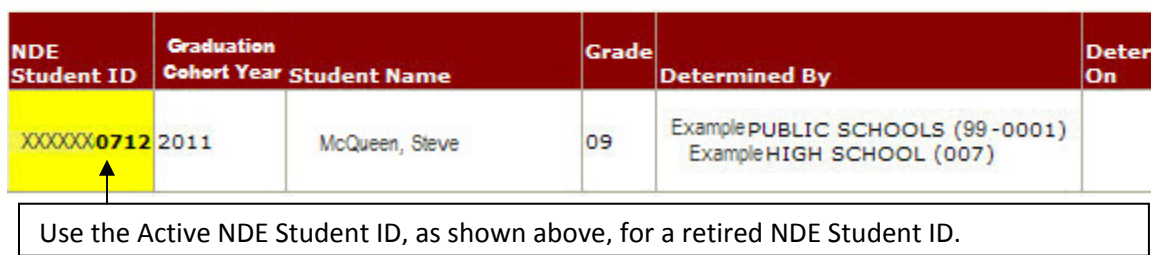

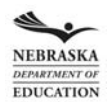